$\blacksquare$ 

 $\blacksquare$ 

## **MODIFICATION DES VACANCES ANNUELLES**

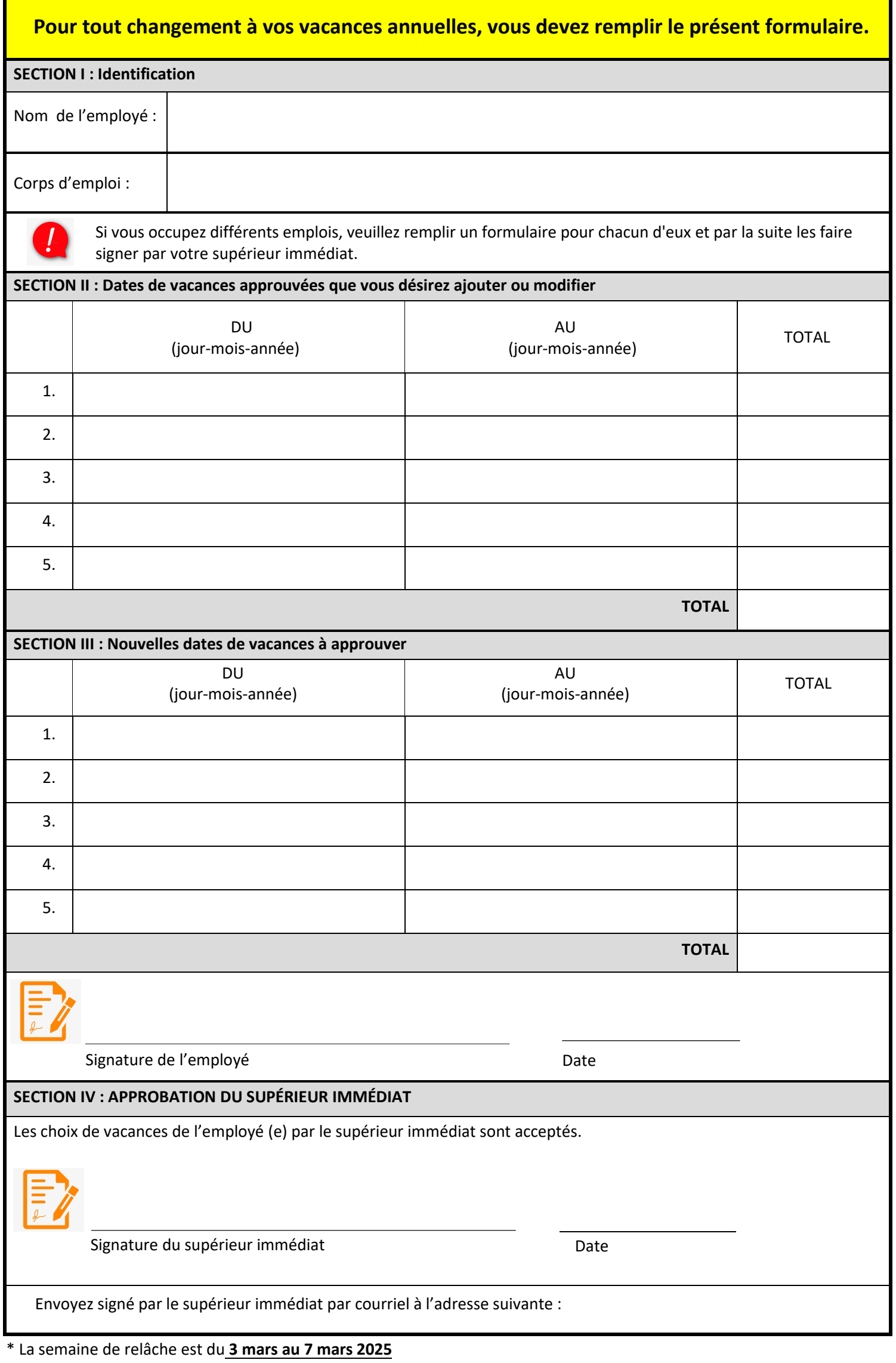